#### **SAP BI OnDemand Supplemental Terms and Conditions**

SAP and Customer have entered into an agreement for the purchase of certain SAP products and services ("**Agreement**") pursuant to which Customer is purchasing SAP BI OnDemand. SAP BI OnDemand is deemed part of the Service (as defined in the General Terms and Conditions for SAP Cloud Services) and is provided under the terms and conditions of the Agreement. The Agreement includes an Order Form, the General Terms and Conditions for SAP Cloud Services, these supplemental terms and conditions (the "**Supplement**") and any Schedules referenced by those documents. This Supplement and any modifications to the Agreement made herein apply solely to SAP BI OnDemand and not to any other SAP product or service.

#### **1. Terms applicable to Advanced Edition**

(a) \*SAP® BusinessObjects™ BI OnDemand, Advanced Edition, for users of SAP BusinessObjects Edge BI or SAP BusinessObjects Enterprise allows licensed users of SAP BusinessObjects BI Package, SAP BusinessObjects Enterprise Premium or SAP BusinessObjects Edge BI (perpetual license required) to access the SAP BusinessObjects BI OnDemand Service. The fee for the number of such licensed users authorized to access the Service as Named Users is calculated based on a set ratio, depending on the license metric for the applicable SAP solution.

Advanced Edition includes 3 GB of data storage in Customer's data warehouse instance.

Customer must licensed at least one Data Warehouse Developer License ("**DWDL**"). Each Data Warehouse Developer license fee entitles Customer access to the Development Environment as more fully described in and subject to the terms governing the Development Environment set forth in **Attachment 1** to this Supplement. Each Data Warehouse Developer License Fee entitles Customer access to a single Development Environment with a unique virtual machine for each licensed developer.

SAP BusinessObject BI OnDemand Content Storage - During the terms set forth in the applicable Order Form, SAP will provide up to 2 GB of total content storage space per [Named User? Customer?] at no additional charge. Content includes reports, visualizations, dashboards and datasets. SAP's current fees for additional storage are available either on the SAP website or on request from an SAP sales representative. In the event the relevant disk storage limit is exceeded by Customer, SAP may offer additional storage as a value-added service to Customer. SAP reserves the right to revise such prices annually.

SAP BusinessObjects BI OnDemand Service Level – SAP will provide the service level for SAP BusinessObjects BI OnDemand as set forth in **Attachment 2** to this Supplement.

### **2. Terms Applicable to Address Cleansing On Demand**:

The following terms govern Customer's use of Address Cleansing On Demand if purchased through an Order Form (the "**Address Cleansing**"). In the event of any conflict between the terms in these terms and any other terms in the Agreement, the terms in this section shall control and govern.

- A transaction tier is calculated based on cumulative records processed. Each time Customer processes additional address records, they are incremental to Customer's running total, which is subject to the Customer's licensed annual maximum amount set forth in the applicable Order Form.
- Address Cleansing is limited to U.S. and Canada addresses;
- Subscription fees for Address Cleansing are subject to increase one time per calendar year at SAP's then-current fee.
- In the event SAP's content provider terminates or does not renew its agreement with SAP, SAP may terminate the license to Address Cleansing and Customer's sole remedy and SAP's exclusive liability will be to receive a refund of pre-paid fees for the portion of the subscription for which Customer is unable to use Address Cleansing.

### **Attachment 1**

#### **to SAP BI OnDemand Supplemental Terms and Conditions**

### BI OnDemand Development Environment *Configuration*

SAP BusinessObjects BI OnDemand ("**BIOD**") provides the platform and features for a hosted data warehouse to be used with crystalreports.com. The actual artifacts of a BI solution must be developed by Customer. At a minimum, the following artifacts must be created:

- Data warehouse schema;
- x Extract, Transform, and Load ("**ETL**") jobs to move data from source system to data warehouse;
- **•** Business Objects universe for metadata management and ad-hoc reporting;
- x Reports, dashboards, and other documents.

SAP provides the BIOD Development Environment ("**BIOD-DE**" or "**DE**") so customers can build, modify, and maintain BIOD solutions rapidly by saving time on the setup of a development environment. The BIOD-DE is a hosted system that is accessed remotely by Customer to build and deploy the necessary BIOD artifacts. The following description of the BIOD-DE is based on current availability. SAP may change the BIOD-DE in accordance with the terms of the Agreement.

## **CAPACITIES AND SPECIFICATIONS**

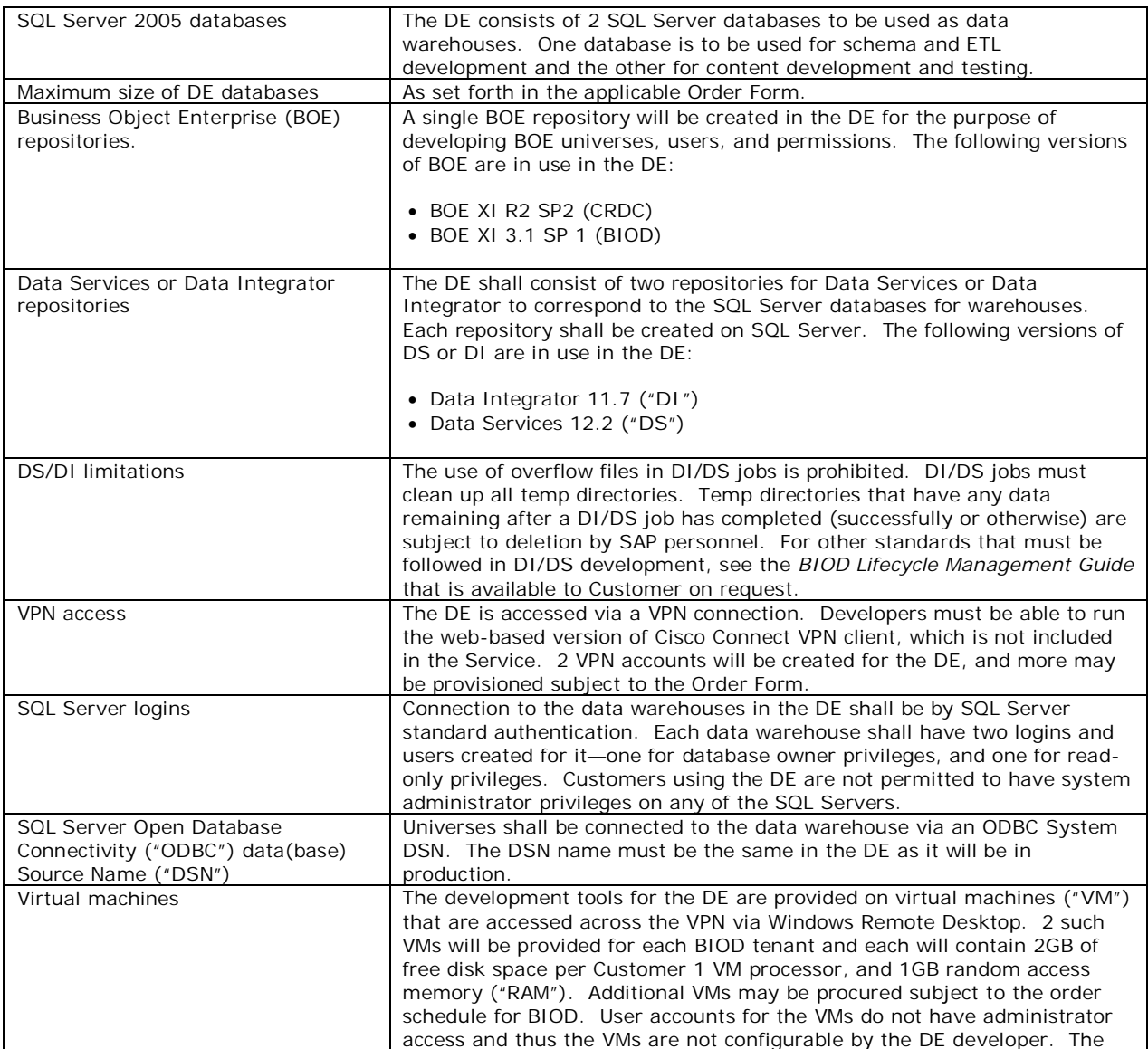

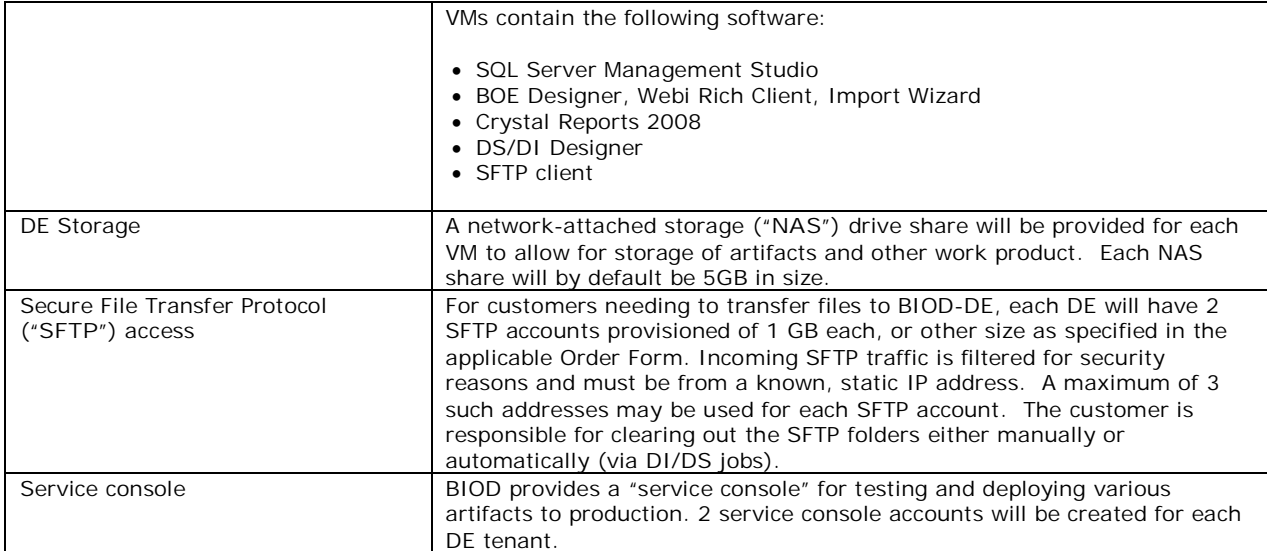

## **DEPLOYMENT OF ARTIFACTS**

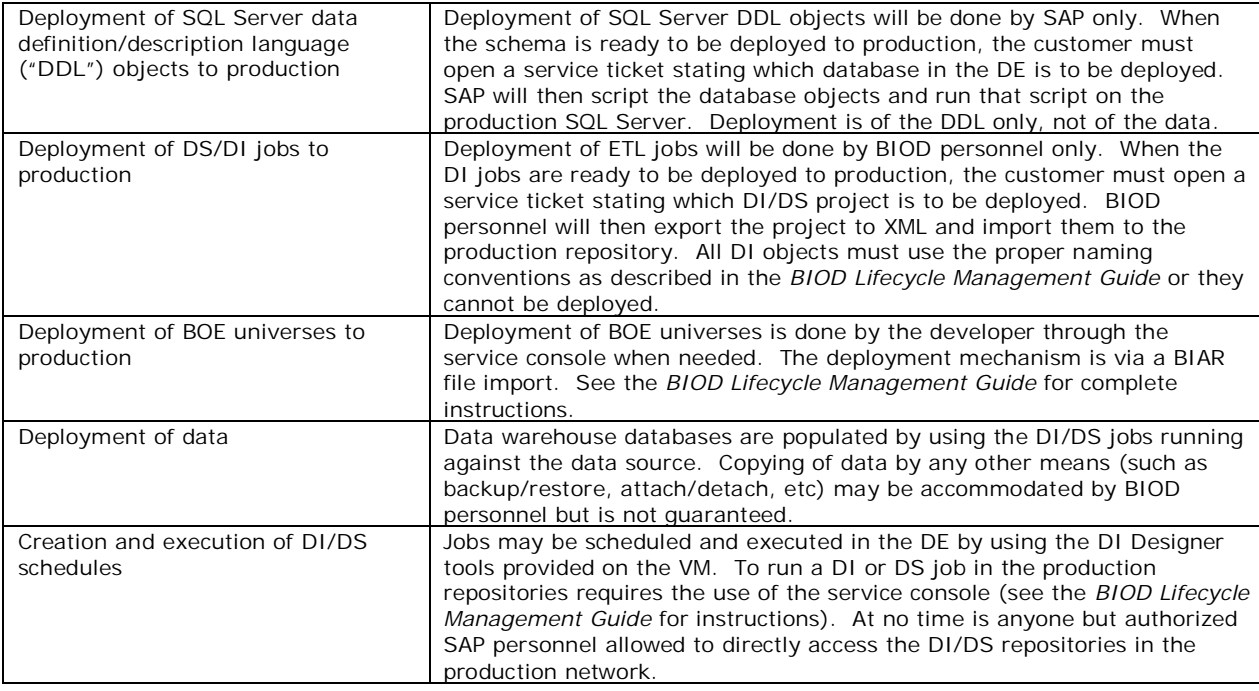

# **BACKUP**

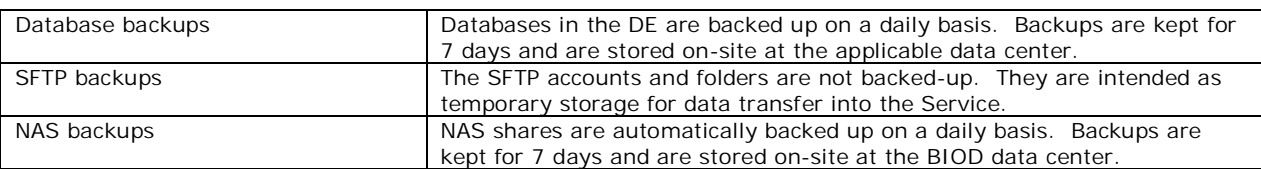

## **SERVICE**

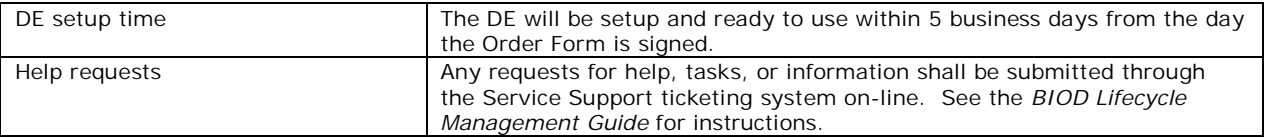

### Attachment 2 to SAP BI OnDemand Supplemental Terms and Condtions

#### Service Level

1. The Service Level Agreement (SLA) listed below shall apply upon the date Customer receives access rights to the SAP BusinessObjects BI OnDemand Service. Availability shall be measured at the exit (outbound port) of the firewall at SAP's data center. The Service is deemed "available" if the application accessed is able to respond to end-user or inter-system interaction requests. Availability of the Service will be calculated per calendar month, as follows:

$$
\left[\left(\frac{total - nonexcluded - excluded}{total - excluded}\right) * 100\right] \ge 99.5\%
$$

Where:

- x *total* constitutes the total number of minutes for the month
- x *nonexcluded* constitutes unplanned downtime
- x *excluded* constitutes the following:
	- o Planned downtime, which shall be any period for which SAP gives 8 hours or more notice that the Service will be unavailable (not to exceed 15 hours per calendar month). SAP will use commercially reasonable efforts to ensure that planned downtime falls outside normal business hours (6:00 AM to 6:00 PM, Coordingated Universal Time (UTC + 2) Monday through Friday). o Any period of unavailability lasting 5 minutes or less.
	-
	- o Any unavailability, suspension or termination of the SAP BusinessObjects BI OnDemand Service (i) that results from service suspensions described in the Agreement; (ii) caused by factors outside of SAP's reasonable control, including any force majeure event or Internet access or related problems beyond the demarcation point of SAP BusinessObjects BI OnDemand Service; (iii) that result from any actions or inactions of Customer or a Named User; (iv) that result from Customer's equipment, software or other technology and/or third party equipment, software or other technology (other than third party equipment within SAP's direct control); (v) arising from SAP's suspension and termination of Customer's right to use SAP BusinessObjects BI OnDemand Service in accordance with the Agreement.
- 2. Upon Customer's request, SAP shall provide Customer with information on the Service availability for the previous calendar month. In the event that the SLA on availability is not met in three (3) consecutive calendar months, Customer shall have the option to terminate this Agreement, provided Customer reports the downtime and requests termination within 10 days of the end of the third consecutive calendar quarter during which availability fell below 99.5%. After any such termination by Customer, SAP will refund to Customer any prepaid subscription fees for the period following the date of termination. This Section 2 states the entire liability and obligation of SAP and the exclusive remedy of Customer for any breach of this Attachment 2 and the availability of the Service.
- 3. The provisions of this Attachment 2 shall not apply to any test systems that SAP may make available to Customer from time to time during the term of the applicable Order Form or to any development environment.